# **BLOCK CITY KAIP KURTI NEĮTIKĖTINUS PASAULIUS** MINECRAFT **APLINKOJE**

KIRSTEN KEARNEY IR YAZUR STROVOZ PRATARMÉ JULIANO GOUGH'O

### **TURINYS**

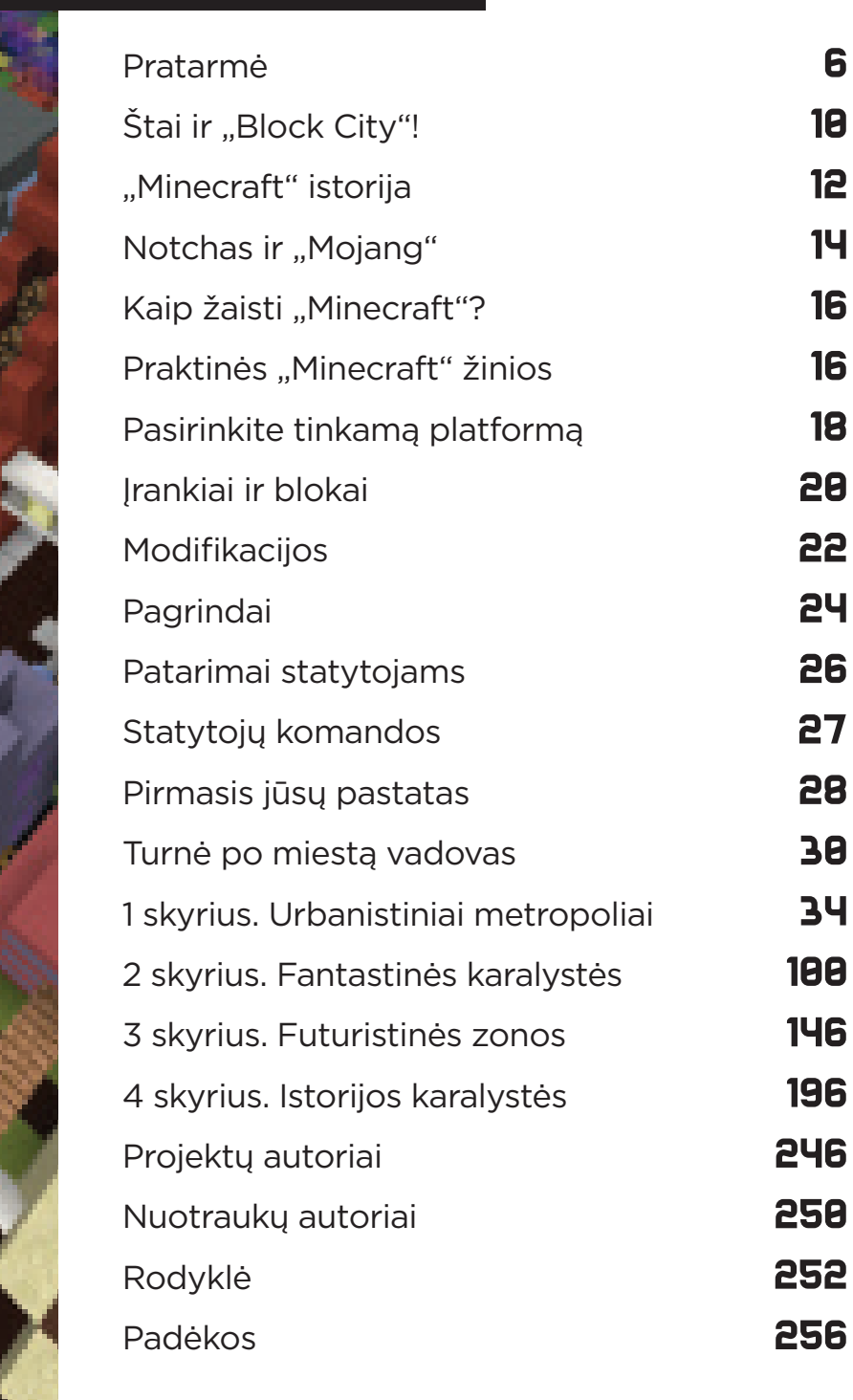

# ŠTAI IR "BLOCK CITY"!

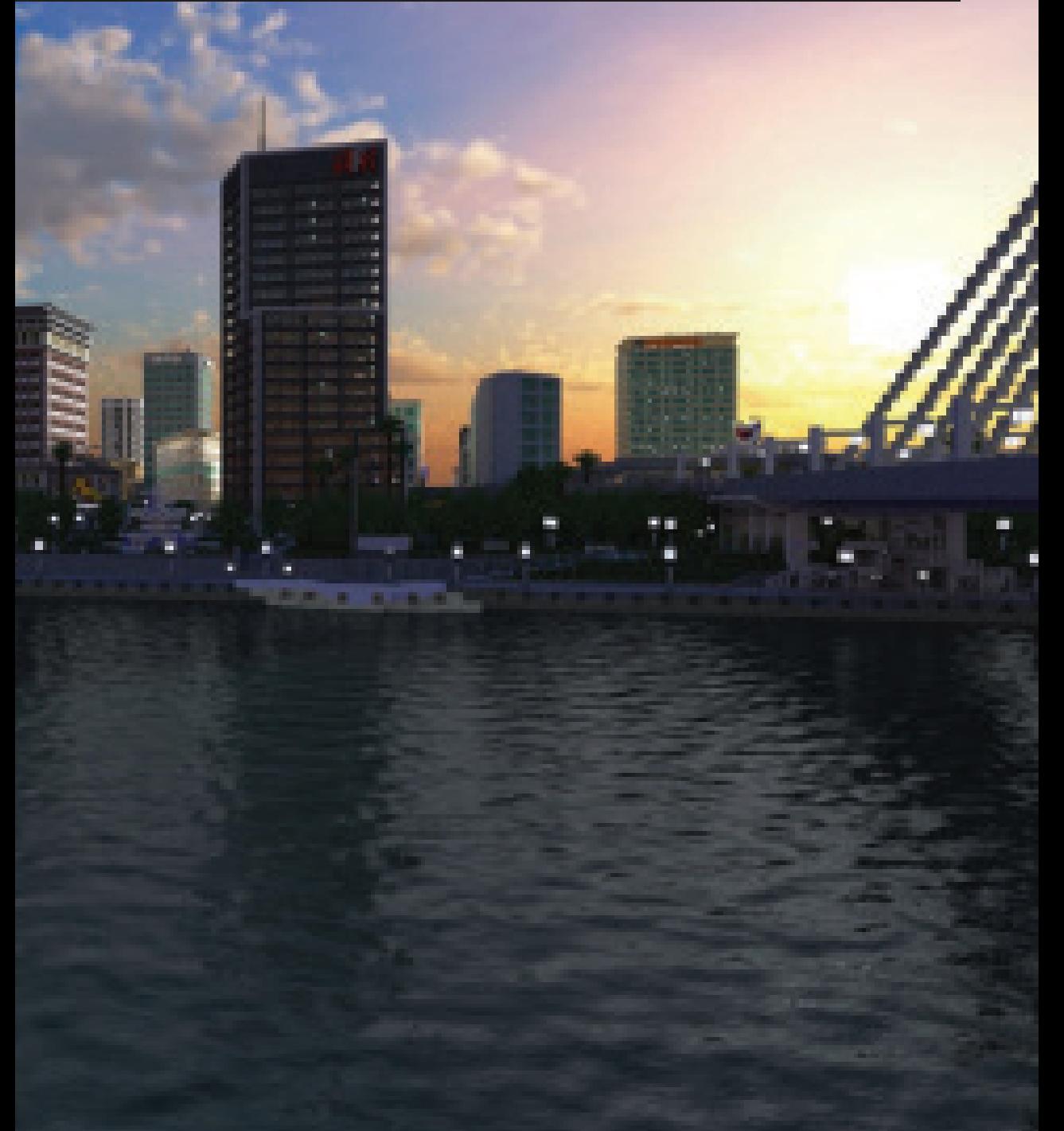

Pamenu, kaip kartą vaikystėje lankiausi filmavimo aikštelėje, Škotijos aukštumose, kur filmavosi mano tėvas. Vieną dieną, kol buvo filmuojama, nusprendžiau aplinkui pasibastyti. Užsukau į senovines kapines su daugybe aptrupėjusių, apsamanojusių antkapių ir vaikštinėdama vieną jų paliečiau. Jis buvo iš polistireno. Mane sužavėjo tokia realaus gyvenimo imitacija – žvelgiant iš toliau šis daiktas atrodė tikras, tačiau tebuvo tik tikroviška plastikinė kopija.

Nuo pat ankstyvos vaikystės vaizdo žaidimai mane panašiai stipriai veikdavo, galima sakyti, dėl tos pačios priežasties. Juk be galo smagu ir įdomu ištyrinėti bet kokį įsivaizduojamą kraštovaizdį, nuo vaivorykštėmis pasidabinusių karalysčių iki niūrių, poapokaliptinių dykynių, lengvai iškviečiamų ir atkuriamų kompiuterio ekrane.

"Sandbox" žanro žaidimai itin išpopuliarėjo pastaraisiais metais. Jų žaidėjai gali kurti nuosavus pasaulius ir vaizdo žaidimus. Ir, ko gero, pats populiariausias iš visų šio žanro žaidimų – "Minecraft". Tą pačią akimirką, kai tik atsidūriau ant žolėtos kalvos, patraukiau prie medžio, niuktelėjau jį ir gavau dovanų medžio bloką, supratau, jog galimybės neribotos, ir ne dėl to, kad būčiau įžvelgusi tam tikrą sudėtingumą, – kaip tik šio žaidimo paprastumas ir įkvėpė mane. Kaip ir skaitmeniniame "LEGO", "Minecraft" blokus galima dėlioti begale derinių ir bet kokiu mastu – riboja tik vaizduotė ir kantrybė.

Tiesą sakant, "Minecraft" siūloma beribė kūrybinė laisvė kai kuriuos žmones šiek tiek baugina, tačiau daugumai žaidėjų ji tapo puikia priemone atskleisti užslėptus gabumus ir svajones. Jis subūrė neįtikėtinai įvairialypę bendruomenę iš pačių įvairiausių socialinių grupių visame pasaulyje. Visai nesvarbu, kaip atrodote, koks stiprus ar kokio amžiaus esate, kokia kalba kalbate – kai žaidžiame kartu, visi tampame vieninga jėga. "Minecraft" aplinkoje galite statyti bet ką ir su bet kuo. Komandos, grupės ir pavieniai žmonės, aistringai kuriantys savitus virtualius "Minecraft" miestus, smarkiai skiriasi vieni nuo kitų, tačiau jų organizuotumo lygis ir darnus bendrų vizijų įgyvendinimas atima žadą.

Ši knyga pasakoja apie pačius geriausius kada nors sukurtus "Minecraft" miestų projektus. Kiekviename skyriuje nagrinėjamas konkretus miesto darinys ir interpretuojama, kokia galėtų būti jo bendruomenė, kaip jame gyvena žmonės ir kas, jų nuomone, svarbu miesto gyvenimui.

Praeities civilizacijos atkuriamos skrupulingai, visi senovės pastatai rekonstruojami kruopščiai parenkant kiekvieną bloką, nesvarbu, ar tai būtų senovės Egiptas ar Romos imperija. Urbanistiniai kraštovaizdžiai atspindi daugelį mūsų kasdienio gyvenimo elementų, yra su pažįstamais pastatais ir architektūros stiliais, kurie atkartoja mūsų kasdienę aplinką. Kitas šio žaidimo kraštutinumas – fantazijų karalystės ir futuristinės zonos, demonstruojančios neįtikėtinas lakios vaizduotės sukurtas idėjas, koks galėtų būti miesto gyvenimas kituose pasauliuose ir kitu laiku. Tai dariniai, parodantys pačių viltingiausių visuomenės svajonių ir mums gresiančios lėtos baigties ribą.

Šių miestų įkvėpimo šaltiniai, jų statymo trukmė ir detalios konstrukcijos išsamiai aprašyti knygos puslapiuose, joje rasite nurodymus, padėsiančius įgyvendinti konkrečias jūsų pačių sugalvotas idėjas. Taigi nesvarbu, ar esate patyręs statytojas, ar tiesiog ketinate susiręsti mažutę trobelę, priimkite šį įkvėpimo šaltinį!

Kirsten Kearney

## "MINECRAFT" ISTORIJA

"Minecraft" pavadinimas labai vykęs, nes perteikia žaidimo, kuriame pagrindinė veikla glaudžiai susijusi su kasyba ir amatais, esmę. Rinkdamiesi blokus ir juos tinkamai grupuodami kursite naujus darinius. Šie blokai – tai įvairios statybinės medžiagos, pavyzdžiui, žemė, akmuo, medis, rūda ir vanduo, kurių gausite pagal atitinkamas procedūras kurdami pasaulį, į kurį atvyksite pradėję žaisti. Šią bazinę koncepciją kaip nebaigtą žaidimą paskelbė švedų programuotojas Markusas Notchas Perssonas 2009 m. gegužės 17 dieną.

Iš pradžių šis kūrybinis žaidimas neturėjo nei apibrėžto tikslo, nei aiškios krypties. Žaidėjai tiesiog laužydavo blokus ir iš jų dėliodavo statinius, kaip ir įprasta "Sandbox" žaidimų žanro aplinkai, skatinančiai žaidėjus savarankiškai plėtoti žaidimo eigą.

Tačiau pramogauti su linksmais bendraminčiais kur kas smagiau, nei žaisti pavieniui, todėl netrukus pasirodė kolektyvinė šio žaidimo versija. Kiek vėliau Notchas įpynė "išlikimą", o tai žaidimui suteikė pavojaus ir skubotumo elementų. Statymas buvo paverstas gyvenimo ir mirties klausimu, nes žaidėjams tekdavo nuolat gintis nuo zombių ir griaučių, puolančių iš nakties tamsumos! Net ir šiuo ankstyvuoju etapu vis daugiau žmonių ėmė pastebėti šio patrauklaus ir paprasto žaidimo galimybes.

Po kelių teigiamų atsiliepimų spaudoje 2010 m. rugsėjį "Minecraft" tinklo serveris užstrigo neišlaikęs naujų žaidėjų antplūdžio. Notchas, norėdamas atsilyginti už nepatogumus, kurių patyrė žaidėjai užstrigus serveriui, leido jiems žaidimą parsisiųsdinti nemokamai, tačiau šis žingsnis paskatino dar daugiau naujų žaidėjų kasdien prisijungti prie serverio.

Išaušo "megastatytojų" diena. 1 : 1 mastelio tobula "Starship Enterprise" dangoraižio kopija, sukurta "Minecraft" aplinkoje, išplito tarsi virusas, ir kai "Twitter" ėmė ūžti nuo pokalbių apie šį žaidimą, o "YouTube" svetainę užplūdo trumpi filmai apie įspūdingus statinius, žaidimas ėmė šuoliais populiarėti. Nuolatiniai atnaujinimai ir gausūs pasiūlymai, kaip statyti naujus įspūdingus statinius, rodo, kad žaidėjai save ėmė laikyti žaidimo plėtojimo proceso dalimi.

Turintis 16 milijonų vartotojų, kurie prisiregistravo dar nepasirodžius oficialiai žaidimo versijai, pats žaidimas, galų gale išleistas 2011 m. lapkričio mėnesį, akimirksniu tapo hitu ir susišlavė daugybę apdovanojimų. Jis sulaukė milžiniškos komercinės sėkmės ir jo buvo išparduota net 54 milijonai kopijų. "Minecraft" žaidimo, kuriam, rašant šią knygą, sukako ketveri metai, kūrėjai paskelbė pasaulinę konvenciją. Daugelis mokyklų, universitetų ir kitų įstaigų visame pasaulyje pradėjo naudoti "Minecraft" kaip mokomąją priemonę ir techninę taikomąją programą. Šio žaidimo aplinkoje šiuo metu atkuriama tiksli Britų muziejaus kopija su visomis ekspozicijomis.

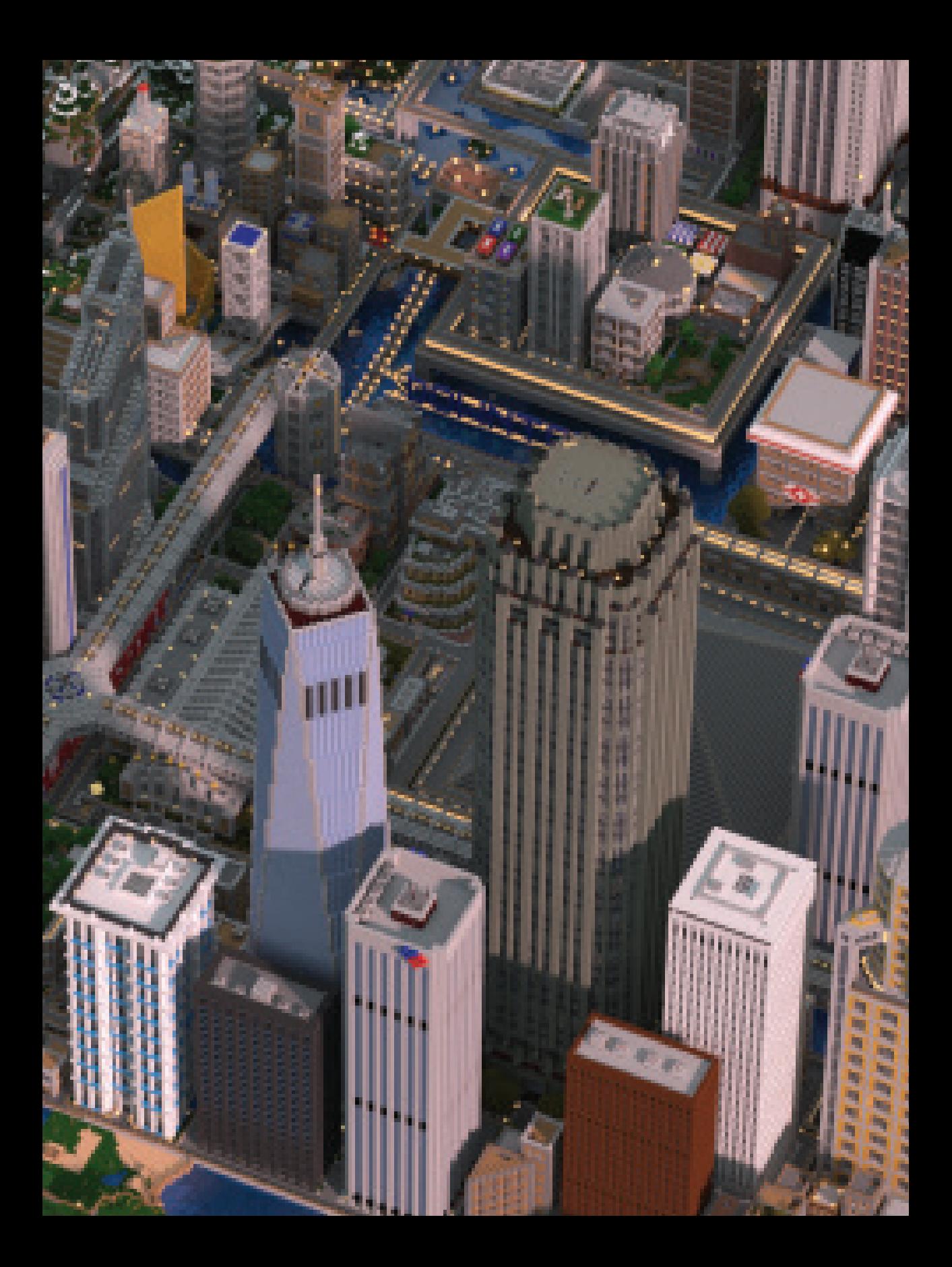

### KAIP ŽAISTI "MINECRAFT"

"Minecraft" žaidime nekeliami jokie nepaprasti siekiai, tikslai ir netaikomi ypatingi išbandymai. Jūsų pasaulis kuriamas nuo daigelio, nuo taško, jame galite tiksliai apibrėžti detales, derinti pavienius biomus, pavyzdžiui, dykumą, džiungles ir sniegynus. Šiame pasaulyje taip pat bus apgyvendinta gyvūnų, kaimiečių ir priešiškai nusiteikusių būtybių. Sunkumo lygį galima keisti. Pavyzdžiui, galima įjungti ramųjį lygį, iš kurio pašalintos visos priešiškos būtybės.

Galima rinktis vieną iš trijų žaidimo veiksenų: išlikimo, kūrybinę ir nuotykių. Pasirinkęs išlikimą žaidėjas turi gyvavimo juostelę: ją gali išeikvoti priešiškos būtybės, kitaip dar vadinamos "gaujomis", kurios pasirodo naktį ir puldinėja žaidėją. Taip pat jums grės pavojus sudegti, uždusti ar netgi mirti badu, jeigu nerasite maisto ir laiku nepasistiprinsite. Žaidėjui, pradėjusiam žaisti nuo išlikimo veiksenos, svarbiausias dalykas – susikurti pastogę iki sutemstant. Ėmęsi kalnakasybos sukaupsite išteklių, iš jų pasigaminsite įrankius

ir šarvus, apsaugosiančius jus nuo pabaisų gaujų, o kartu ir paspartinsite išteklių gavybą. Kai kurie žaidėjai statydami didelius statinius ir miestus pirmenybę teikia kaip tik šiai veiksenai, nes ji kupina įvairių sunkumų: ištekliai gaunami iš žemės rankiniu būdu, be to, žaidėjas turi nuolat palaikyti savo gyvybės lygį.

Įsijungus kūrybinį režimą iš žaidimo pašalinamos gyvavimo ir alkio būsenų juostos, žaidėjui suteikiama prieiga prie visų žaidimo išteklių ir elementų be jokių apribojimų, be to, jam nereikia nei kasti iškasenų, nei dirbdintis įrankių. Kurdamas su šia veiksena žaidėjas gali skraidyti, todėl pats statymo procesas labai palengvėja.

Nuotykių veiksena padeda žaidėjams kurti individualizuotus žemėlapius, skirtus konkretiems žaidėjams, kad šie patirtų scenarijuje numatytus nuotykius. Komandų blokas leidžia kūrėjui nurodyti serverio komandas žaidėjui.

#### PRAKTINĖS ŽINIOS

Nors "Minecraft" pasaulis gana paprastas ir žaidėjų veiksmų jame nenulemia jokie primygtinai brukami tikslai, žaidimo bendruomenės nariams pravartu vadovautis tam tikromis bendromis praktinėmis žiniomis. Natūraliai vykstantys žaidimo kodavimo reiškiniai audrins žaidėjams vaizduotę.

Idealiu to pavyzdžiu yra "Far Lands" ("Tolimi kraštai"). Šiuos žemėlapius Notchas suprojektavo taip, kad jie būtų dideli iki begalybės, todėl jie kuriami, kai žaidėjas per juos keliauja. Tačiau žaidėjas, jeigu teleportuotųsi tam tikru atstumu nuo žemėlapio centro, pasiektų vietą, kur žemė praranda formas ir pasaulis nustoja tinkamai funkcionuoti. Apgaubta tamsos ir pilna priešiškų būtybių "Far Lands" teritorija – pavojinga vieta. Žaidėjas juda per šią sritį su pertrūkiais, nes gausybė smėlio ir žvyro leidžia slinkti į priekį vėžlio žingsniu.

Tačiau dabartinėje žaidimo versijoje "Far Lands" projekto nebeliko, nes neseniai jis buvo iškirptas atnaujinant žaidimą. To nepaisydamas vienas žaidėjas – Kurtas J. Macas – toliau

žingsniuoja per "Far Lands" naudodamas senąją žaidimo versiją. Jau ketverius metus jis skinasi kelią prie pasaulio pakraščio pėsčiomis, turėdamas tik kirtiklį, kardą ir kompasą – ko gero, kol pasieks "pakraštį", jam teks keliauti dar 20 metų. Jo kelionę galima stebėti į "YouTube" svetainę įkeltuose vaizdo įrašuose "Far Lands or Bust". Iki šiol žiūrovai už šį žygį jam paaukojo per 269 000 JAV dolerių (178 000 Didžiosios Britanijos svarų sterlingų), o žaidėjas juos paskyrė labdaringai organizacijai "Child's Play".

"Overworld" ("Padangių pasaulis") – ne vienintelė šio žaidimo vieta, kurią bus įdomu ištirti.

Galima sukurti portalą iš obsidiano rėmo ir pateksite į požemio karalystę ("Nether"), baisų, į urvą panašų pasaulį, kuriame gausu lavos ir ypatingų, tik šiame pasaulyje sutinkamų priešiškų gaujų, elementų ir blokų. Šioje pragariškoje vietovėje neveikia jokie žemėlapiai, laikrodžiai ir kompasai – pamėginkite atsigulti į lovą ir ji sprogs!

Kitas portalas, kurį turite surasti, sutaisyti ir aktyvinti, perkels jus į dimensiją, vadinamą "End" ("Galas"). Šioje į planetą su bežvaigždžiu dangumi panašioje tuščioje plokščioje saloje privalote susikauti su slibinu Enderu, kad gautumėte apdovanojimą – drakono kiaušinį ir laisvę. Jeigu įvykdysite šią užduotį, pamatysite žaidimo titrus, rodančius, kad žaidimas yra "baigtas".

"End" pretenduoja į tam tikrą kompiuterinio žaidimo struktūrą "Minecraft" aplinkoje, tačiau nenusakomi jo žaidėjo poelgiai kaip tik ir suteikia šiam žaidimui struktūrą. Vienas populiariausių žaidėjų sukurtų žaidimų yra "Spleef", kolektyvinis kovinis žaidimas, kurio tikslas – išlikti vieninteliu nugalėtoju, kai kiekvienas žaidėjas mėgina sunaikinti blokus priešininkams po kojų ir šie įkrinta į atsivėrusias duobes.

Tai tik keletas svarbiausių "Minecraft" praktinių aspektų, tačiau pats svarbiausias ir visur prasismelkiantis staiga pasirodantis žaidimo elementas yra "legenda" – nemirštantis mitas. Herobrine'o personažas įgyja grėsmingą pavidalą "Minecraft" žaidėjų galvose, ir tai vienintelė vieta, kur jis įgyja grėsmingą pavidalą, nes tokio personažo nėra. Herobrine'o istorija pasklido po žaidėjų bendruomenę: esybė, vaiduoklis, galbūt demonas, sklinda gandai, kad jis yra miręs Notcho brolis, egzistuojantis skaitmenine forma, nuplėšiantis nuo medžių lapus ir kuriantis keistas žaidime naudojamas struktūras, pavyzdžiui, smėlio piramides. Jis vaizduojamas kaip numatytojo personažo modelis "Steve", tačiau su baltomis akimis. Notchas ir "Mojang" keletą kartų neigė egzistuojant Herobrine'ą, deja, ne sykį tai nė kiek nepadėjo mėginant nužudyti šį mitą.

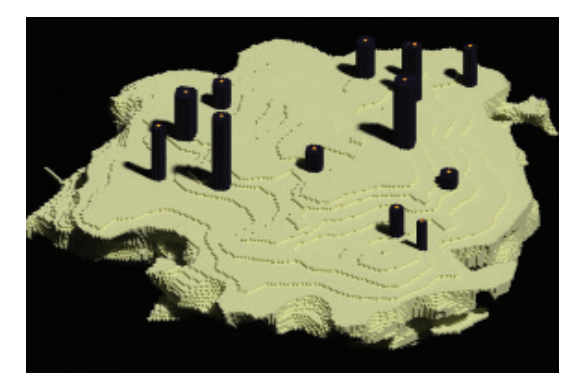

Slibino Endero namai "End" aplinkoje

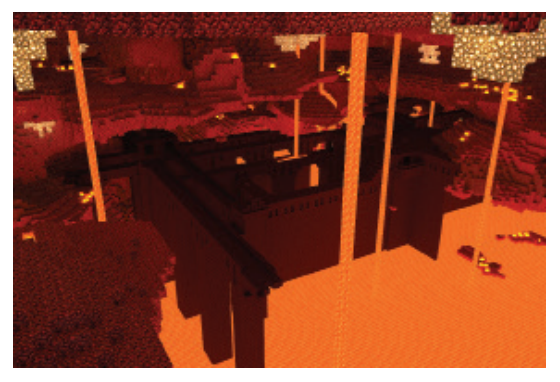

"Nether" - pragarą primenantis, kunkuliuojančios lavos pripildytas požeminis pasaulis

**"Akivaizdu, kad NĖRA jokių fizinių Herobrine'o apraiškų, galinčių išsėlinti iš**  jūsų kompiuterių, jeigu paliksite "Minecraft" įjungtą per naktį, grėsmingai **besiartinančių prie jūsų, kol miegate, spoksančių į jus baltomis akimis už kelių colių nuo veido ir mėginančių sušukti, kad nubustumėte. Kartkartėmis krūptelėję nubusite, ir jis bus dingęs, virš jūsų ore tvyros tik jo prisiminimas ir silpnas bežodžio klyksmo aidas. Žinoma, tai bus tik sapnas. Neįmanoma, kad moraliai abejotinas Dievo kompleksijos vaiduoklis galėtų kaip nors nuspręsti vaidentis vaikams, kurie žaidžia mano žaidimą "savo pačių labui", nes TOKIO DAIKTO NĖRA."**

Markusas Perssonas – Notchas